## **Examenul de bacalaureat naţional 2019 Proba E. d) Informatică Limbajul Pascal**

 **Varianta 2 Filier***ă* **teoretic***ă***, profil real, specializare matematic***ă***-informatic***ă* **/ matematic***ă***-informatic***ă* **intensiv informatic***ă* **Filier***ă* **voca***ţ***ional***ă***, profil militar, specializare matematic***ă***-informatic***ă*

- **Toate subiectele sunt obligatorii. Se acordă 10 puncte din oficiu.**
- **Timpul de lucru efectiv este de 3 ore.**
- **Identificatorii utilizaţi în rezolvări trebuie să respecte precizările din enunţ (bold), iar în lipsa unor precizări explicite, notaţiile trebuie să corespundă cu semnificaţiile asociate acestora (eventual în formă prescurtată). Datele de intrare se consideră corecte, validarea lor nefiind necesară.**
- **În grafurile din cerințe oricare arc/muchie are extremități distincte și oricare două arce/muchii diferă prin cel puțin una dintre extremități.**

**SUBIECTUL I (20 de puncte) Pentru fiecare dintre itemii de la 1 la 5, scrieţi pe foaia de examen litera corespunzătoare răspunsului corect. Fiecare răspuns corect se notează cu 4 puncte.** 

- **1.** O expresie Pascal care are valoarea **false** este:
- **a. 'm'<'n' b. 'm'='M' c. 'M'=chr(ord('m')+ord('N')-ord('n')) d. 'N'=chr(ord('M')+1) 2.** Subprogramul **f** este definit alăturat. Indicaţi ce se afişează în urma apelului de mai jos. **f(75,30**); **procedure f(i,j:integer); begin write(i,' '); if i<>j then begin if i<j then begin i:=i+j; j:=i-j; i:=i-j end; f(i-j,j) end end; a. 75 30 45 b. 75 45 15 c. 75 45 15 15 d. 75 30 45 15**
- **3.** Utilizând metoda backtracking, se generează toate torturile formate din trei straturi de tipuri distincte de cremă din mulţimea {**caramel**, **ciocolată**, **frișcă**, **nuci**, **vanilie**}. Ultimul strat este de frișcă sau de vanilie, iar aceste tipuri de cremă nu pot apărea pe primele două straturi. Două torturi cu straturi din aceleași tipuri de cremă sunt diferite dacă acestea sunt dispuse în altă ordine. Primele patru soluții generate sunt, în această ordine: (**caramel**, **ciocolată**, **frișcă**), (**caramel**, **ciocolată**, **vanilie**), (**caramel**, **nuci**, **frișcă**), (**caramel**, **nuci**, **vanilie**). A cincea soluție este:
	- **a.** (**ciocolată**, **caramel**, **frișcă**) **b.** (**ciocolată**, **nuci**, **frișcă**)
- **c.** (**nuci**, **caramel**, **vanilie**) **d.** (**nuci**, **ciocolată**, **vanilie**)
- **4.** Numărul de noduri ale unui arbore cu **4** muchii este:
	- **a. 2 b. 3 c. 4 d. 5**
- **5.** Valorile care pot reprezenta gradele nodurilor unui graf neorientat, cu **6** noduri, sunt:
	- **a. 1,0,0,2,2,2 b. 2,2,3,4,0,3 c. 2,2,5,5,0,1 d. 6,5,4,3,2,1**

## **SUBIECTUL al II-lea (40 de puncte) 1. Algoritmul alăturat este reprezentat în pseudocod.** S-a notat cu **a%b** restul împărţirii numărului natural **a** la numărul natural nenul **b** şi cu **[c]** partea întreagă a numărului real **c**.

- **a)** Scrieţi valoarea afişată dacă se citește numărul **27102**. **(6p.)**
- **b)** Scrieti trei numere distincte din intervalul **[10,9999]** care pot fi citite, astfel încât în urma executării algoritmului, pentru fiecare dintre acestea, valoarea afişată să fie **11**. **(6p.)**
- **c)** Scrieţi programul Pascal corespunzător algoritmului dat. **(10p.)**
- d) Scrieti în pseudocod un algoritm, echivalent cu cel dat, înlocuind prima structură **cât timp…execută** cu o structură de tip **pentru…execută**. **(6p.)**
- **2.** Fiind date două șiruri de caractere **a** şi **b**, îl numim pe **a sufix** al lui **b** dacă **a** este egal cu **b** sau dacă **b** se poate obţine din **a** prin alipirea la stânga a unor noi caractere. Variabilele **a** şi **b** pot memora câte un șir cu cel mult **20** de caractere. Scrieţi o secvenţă de instructiuni în urma executării căreia variabila **a** să memoreze un sufix al lui **b** format din trei caractere, sau șirul **nedeterminat**, dacă nu există un astfel de sufix. **Exemplu**: dacă **b** memorează şirul **centaur**, atunci **a** memorează şirul **aur**, iar dacă **b** memorează şirul **au**, atunci **a** memorează şirul **nedeterminat**. **(6p.)**
- **3.** În declarările alăturate, variabila **p** memorează coordonatele unui punct în sistemul de coordonate **xOy**, iar variabila **c** memorează datele caracteristice ale unui cerc: lungimea razei și coordonatele centrului său. Scrieți o expresie care are valoarea **true** dacă şi numai dacă punctul corespunzător variabilei **p** coincide cu centrul cercului corespunzător variabilei **c**. **(6p.)**

## **SUBIECTUL al III-lea (30 de puncte)**

**1.** Subprogramul **MaxImp** are doi parametri, **a** și **b**, prin care primeşte câte un număr natural (**2≤a<b≤400**). Subprogramul returnează cel mai mare număr natural din intervalul **[a,b]** pentru care produsul divizorilor săi impari pozitivi este strict mai mare decât el însuși sau **0**, dacă nu există niciun astfel de număr. Scrieţi definiţia completă a subprogramului.

**Exemplu:** dacă **a=14** și **b=19**, atunci subprogramul returnează **18** (**1·3·9=27>18**). **(10p.)**

- **2.** Numim **pătrat** de dimensiune **m** al unui tablou bidimensional tabloul obținut din acesta păstrând doar elementele aflate pe primele **m** linii şi pe primele **m** coloane ale sale. Scrieţi un program Pascal care citeşte de la tastatură un număr natural, **n** (**n**∈**[2,20]**), apoi elementele unui tablou bidimensional cu **n** linii şi **n** coloane, numere naturale din intervalul **[0,10<sup>4</sup>]**. Programul determină un pătrat de dimensiune maximă al tabloului citit, cu toate elementele egale, și afișează pe ecran valoarea acestei dimensiuni. **Exemplu:** pentru **n=5** și tabloul alăturat, se afişează pe ecran **3**. **(10p.) 2 2 2 2 2 2 2 2 2 8 2 2 2 2 2 2 1 2 8 7 3 5 2 1 2**
- **3.** Fișierul **bac.txt** conține un șir de cel puțin două și cel mult 10<sup>6</sup> numere naturale din intervalul **[0,10<sup>3</sup>]**, separate prin câte un spaţiu. Șirul are cel puțin un termen par și cel puțin un termen impar. Se cere să se afișeze pe ecran termenii șirului, separați prin câte un spaţiu, astfel încât toți cei impari să apară înaintea tuturor celor pari, şi atât subșirul format din cei impari, cât şi subșirul format din cei pari, să fie în ordine crescătoare, ca în exemplu. Proiectați un algoritm eficient din punctul de vedere al timpului de executare.

**Exemplu:** dacă fişierul conţine numerele **12 2 3 1 2 5**

se afişează pe ecran: **1 3 5 2 2 12** 

- **a)** Descrieți în limbaj natural algoritmul proiectat, justificând eficiența acestuia. **(2p.)**
- **b)** Scrieți programul Pascal corespunzător algoritmului proiectat. **(8p.)**

 **citeşte n** (număr natural) **m**←0; x←1 **┌cât timp x≤9 execută │ cpn │┌cât timp cp≠0 execută ││┌dacă cp%10=x atunci │││ mm\*10+x ││└■ ││ cp[cp/10] │└■ │ xx+1 └■**

**type punct=record** 

 **end;** 

 **end; var p:punct; c:cerc;** 

 **x,y:integer** 

 **cerc=record centru:punct; raza:real** 

 **scrie m** 

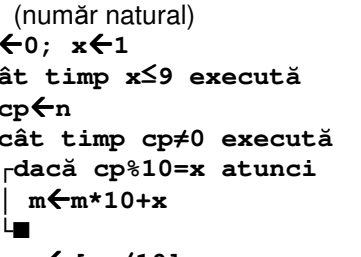